**Algebra I – Understanding Your Child's Performance:** Below is a summary of skills and knowledge students must demonstrate to achieve each performance level. A student should demonstrate mastery of knowledge and skills within his/her achievement level *as well as* all content and skills that precede it. For example, a Proficient Learner should also possess the knowledge and skills of a Developing Learner *and* a Beginning Learner.

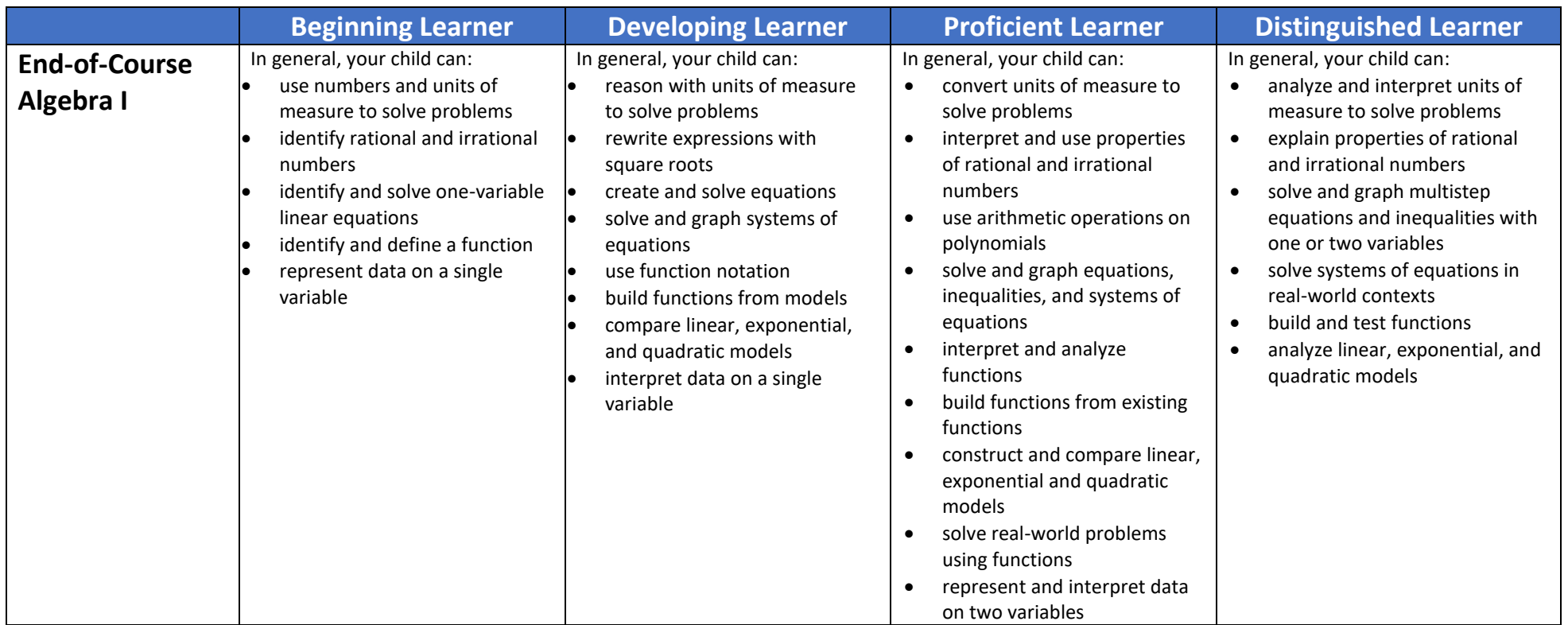